# The R Project - The Use of R in Official Statistics UROS 2019

#### Just beat it

Bethel Extended Allocation for Two-stage Sampling Package

#### Alessio Guandalini

S. Falorsi, A. Fasulo, D. Pagliuca, M.D. Terribili

ISTAT, Italy

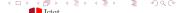

#### <u>b</u>eat

# stands for **Bethel Extended Allocation for Two-stage**

#### beat

# stands for Bethel Extended Allocation for Two-stage

implements the extension of the Neyman (1934) – Tschuprow (1923) allocation method to the case of several variables,
 adopting a generalization of the Bethel's proposal (1989)

# stands for Bethel Extended Allocation for Two-stage

- implements the extension of the Neyman (1934) Tschuprow (1923) allocation method to the case of several variables,
   adopting a generalization of the Bethel's proposal (1989)
- determines the sample allocation in the multivariate and multi-domains case of estimates for two-stage stratified samples

## Functions in beat

- beth
- beth2st
- bethcv

Neyman-Tschuprow (optimal allocation)

$$_{opt}n_{h} = n \frac{w_{h} \sigma_{y_{h}}^{2}}{\sum_{h=1}^{L} w_{h} \sigma_{y_{h}}^{2}}$$

• Neyman-Tschuprow (optimal allocation) with cost constraints

$$c_{opt}n_h = C \cdot \frac{w_h \ \sigma_{y_h} / \sqrt{c_h}}{\sum_{h=1}^L w_h \ \sigma_{y_h} \ \sqrt{c_h}}$$

where  $C = C_0 + \sum_{h=1}^{L} n_h c_h$ , usually  $C_0 = 0$  and  $w_h = N_h/N$ 

#### Multivariate optimal allocation

- more than one relevant variable for one type of domain [Bethel, 1989]
- more than one relevant variable for many types of domain [Falorsi *et al.*, 1998]

$$\begin{cases}
C = \min \\
\sigma\left(\hat{Y}_{j,d}\right) \leq \delta\left(\hat{Y}_{j,d}\right) & j = 1, \dots, J \\
d = 1, \dots, D
\end{cases}$$

#### Multivariate optimal allocation

- more than one relevant variable for one type of domain [Bethel, 1989]
- more than one relevant variable for many types of domain [Falorsi *et al.*, 1998]

$$\begin{cases} C = min \\ \sigma\left(\hat{Y}_{j,d}\right) \leq \delta\left(\hat{Y}_{j,d}\right) & j = 1, \dots, J \\ d = 1, \dots, D \end{cases}$$

Generalised software used in ISTAT (MAUSS-R)

Complex sampling design

#### Complex sampling design

PSU (Primary Stage Units) [usually stratified]
 SSU (Secondary Stage Units)

#### Complex sampling design

- PSU (Primary Stage Units) [usually stratified]
   SSU (Secondary Stage Units)
- PSU can be
  - **SR** (Self-Representative)
  - NSR (Non Self-Representative)

#### Complex sampling design

- PSU (Primary Stage Units) [usually stratified]
   SSU (Secondary Stage Units)
- PSU can be
  - **SR** (Self-Representative)
  - **NSR** (Non Self-Representative)
- two sampling designs coexist toghether
  - cluster  $\rightarrow$  SR
  - two-stage  $\rightarrow$  NSR

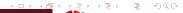

## Design effect

How much the sampling variance under the adopted sampling design is inflated with respect to SRS, on equal sample size

$$deff(\hat{Y}.) = \frac{\text{var}(\hat{Y}.)}{\text{var}(\hat{Y}._{SRS})}$$
$$= \frac{N_{SR}^2}{n_{SR}} (1 + (\rho_{\cdot,SR} (b_{SR} - 1)) + \frac{N_{NSR}^2}{n_{NSR}} (1 + (\rho_{\cdot,NSR} (b_{NSR} - 1)))$$

where

 $\rho_{\cdot}$  = intra-class correlation coefficient

b. = average size of clusters in the domain

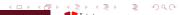

#### beat

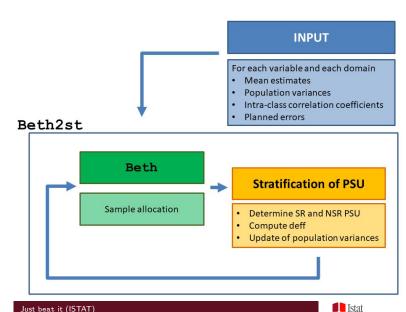

### beth2st

beth2st (strata, errors, psufile, rho, effst=NULL, ...)

#### beth2st

```
beth2st (strata, errors, psufile, rho, effst=NULL, ...)
```

- strata data.frame with information on each strata
  - mean estimates (previous survey or other source)
  - population variance (previous survey or other source)
  - unitary cost per interview
  - census strata (1=yes, 0=no)
  - minimum number of interviews in PSU
  - minimun number of PSU
  - size of SSU (Δ)
- errors data.frame with planned errors for each variable and each domain

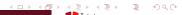

# beth2st - input

```
beth2st (strata, errors, psufile, rho, effst=NULL, ...)
```

- psufile data.frame with information on each PSU on
  - strata
  - population size
- effst data.frame with the "effect of the estimator" for each variable and each domain
- . . .

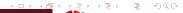

# beth2st - output

| iteraction | PSU-SR | PSU-NSR | PSU-Total | SSU   |
|------------|--------|---------|-----------|-------|
| 0          | 0      | 0       | 0         | 17027 |
| 1          | 12     | 191     | 203       | 92446 |
| 2          | 163    | 755     | 918       | 75040 |
| 3          | 113    | 672     | 785       | 79555 |
| :          | :      | :       | :         | :     |
| 18         | 130    | 680     | 810       | 77874 |
| 19         | 124    | 682     | 806       | 78356 |
| 20         | 130    | 680     | 810       | 77875 |

## beat - output

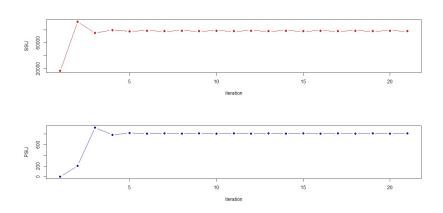

## beth2st - output

- iteration data.frame with the information printed on the screen by beth2st
- alloc data.frame with sample size with proportional, uniform and optimal allocation (can be used as input for FS4)
- expected data.frame with the expected error for each variable in each domain
- sensivity data.frame that can help the evaluation of the allocation
- deft data.frame with the square root of deff for each variabile in each domain

#### Conclusions

- beat is a very specific package, useful for the allocation in complex sampling designs
- main users could be, of course, NSIs but in general everyone who need to implement complex sampling design

#### Conclusions

- beat is a very specific package, useful for the allocation in complex sampling designs
- main users could be, of course, NSIs but in general everyone who need to implement complex sampling design

### Further perspectives

- make the package available on CRAN
- take into account also no-response
- integrate beat (allocation for complex sampling design) with FS4 (selection of PSU for complex sampling designs)

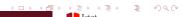

#### beat

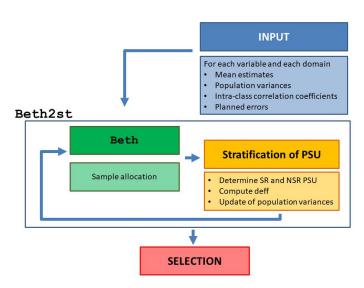

### References

- BETHEL, James. Sample allocation in multivariate surveys. *Survey methodology*, 1989, 15.1: 47-57.
- COCHRAN, William G. Sampling techniques. John Wiley Sons, 2007.
- ISTAT. MAUSS-R Multivariate Allocation of Units in Sampling Surveys (User's Manual). https://www.istat.it/it/files/2011/02/user\_and\_methodological\_manual.pdf (Web, 22 March 2019). 2013.
- NEYMAN, Jerzy. On the two different aspects of the representative method: the method of stratified sampling and the method of purposive selection. *Journal of the Royal Statistical Society*, 1934, 97.4: 558-625.
- TSCHUPROW, Al A. On the mathematical expectation of the moments of frequency distributions in the case of correlated observations (Chapters 4-6). *Metron*, 1923, 2: 646-683.

- Stefano Falorsi, stfalors(at)istat.it
- Andrea Fasulo. fasulo(at)istat.it
- Alessio Guandalini, alessio.guandalini(at)istat.it
- Daniela Pagliuca, pagliuca(at)istat.it
- Marco D. Terribili, terribili(at)istat.it